# **Die Struktur des IServ-LDAP**

Die Base-DN kann über

**cat** /var/lib/iserv/server-openldap/ldapdn

ermittelt werden. Wenn der IServ über die Domain <https://www.schule.tld>erreichbar wäre, würde die Base-DN lauten:

**dc=schule, dc=tld**

Bei den Attributen sind nur solche gelistet, die sich bei einem Import sinnvoll verwenden lassen.

Mit

slapcat > openLDAP.ldif

erhält man eine Textdatei im LDIF-Format, aus der man die Struktur des IServ-LDAP auslesen kann.

## **Benutzerkontext**

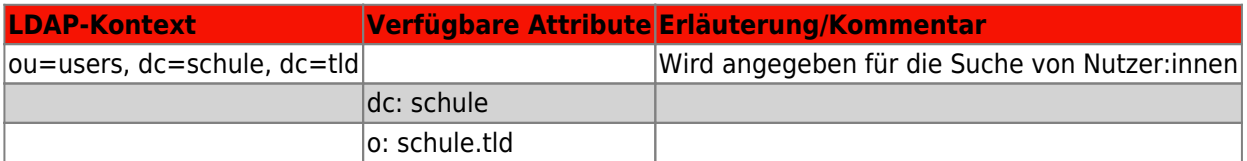

#### **Benutzerobjekt**

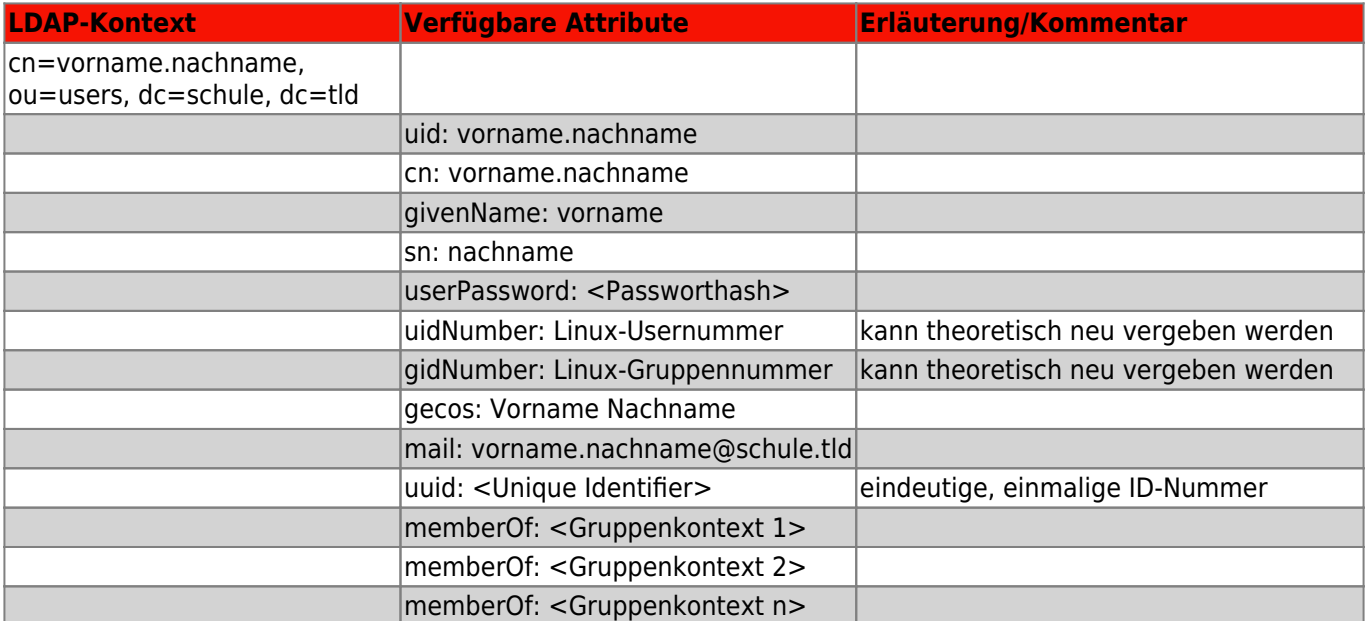

## **Gruppenkontext**

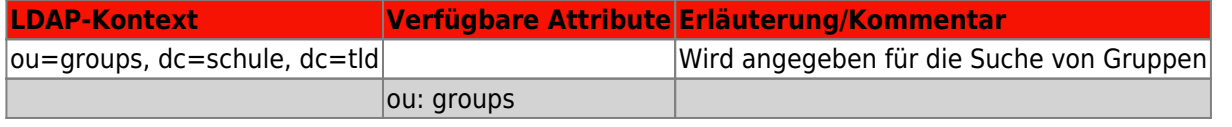

Fortbildungswiki des Medienzentrums Cloppenburg - https://wiki.mzclp.de/

## **Gruppenobjekt**

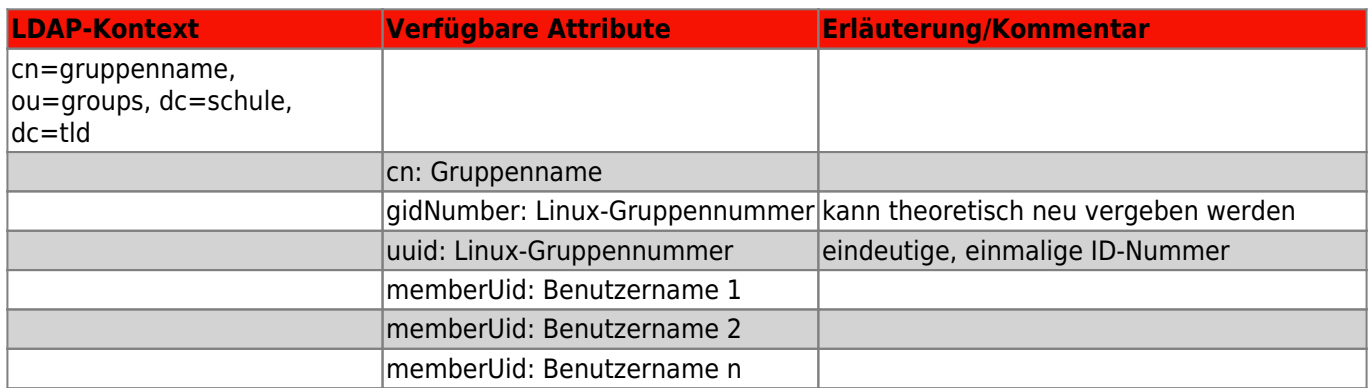

## **Rollenkontext**

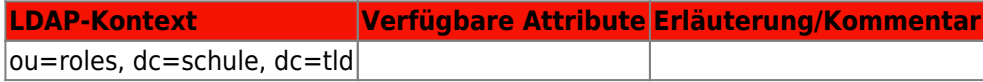

## **Rollenobjekt**

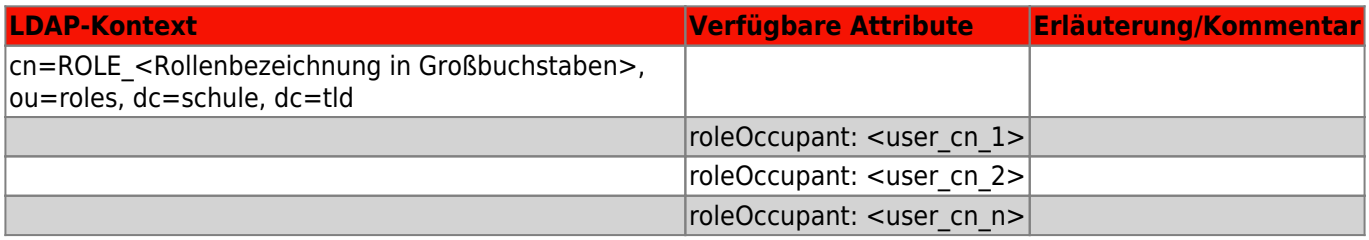

Die Rolle "Lehrer" wäre dann im IServ über

#### **cn=ROLE\_LEHRER, ou=roles, dc=schule, dc=tld**

über das Attribut "roleOccupant" ansprechbar. "memberOf" greift hier bisher nicht, weil dieses Attribut in der übergeordneten Klasse "organizationalRole" wahrscheinlich nicht definiert ist.

# **Tipps**

## **LDAP-Filter für IServ-Rollen**

memberOf=cn=ROLE\_TEACHER,ou=roles,dc=schule,dc=tld

From: <https://wiki.mzclp.de/>- **Fortbildungswiki des Medienzentrums Cloppenburg**

Permanent link: **<https://wiki.mzclp.de/doku.php?id=anleitung:iservslapcat>**

Last update: **2021/06/17 10:27**

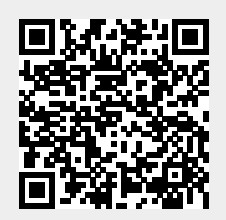

Fortbildungswiki des Medienzentrums Cloppenburg - https://wiki.mzclp.de/